2011/10/22

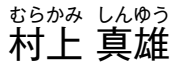

 $(\mathbb{Z} \setminus \mathbb{P} \cup \exists \mathbb{P} \cup \mathbb{P} \cup \$ 

Twitter: [@MurakamiShinyu](http://twitter.com/#!/MurakamiShinyu) [murakami@antenna.co.jp](mailto:murakami@antenna.co.jp)

### はじめに~自己紹介

- ❏ 1990 年ごろ[、テキスト整形ツール「XTR」を](http://www3.atwiki.jp/uran/pages/37.html)趣味で開発しフリーソフトウェア として公開。それから TEX のこと意識するようになる(勝手にライバル視)。
- ❏ それで、組版とマークアップ言語(SGML~XML/HTML)、スタイルシート言語 (XSL/CSS)に関心を持つようになる。
- ❏ 1999 年、XML 自動組版ソフトの開発を、当時個人プログラマーとして関わり のあっ[たアンテナハウス㈱に](http://www.antenna.co.jp/)企画提案、Antenna House Formatter として製 品化。
- ❏ [AH Formatter](http://www.antenna.co.jp/AHF/) は、多言語の大量の XML データからの自動組版などで威力を発 揮して、けっこう世界で使われています。
- ❏ XSL および CSS の仕様とその実装に携わり、その関係で電子書籍フォーマット EPUB の日本語組版拡張に関わる。

# EPUB って何?

❏ リフロー型(ページが固定でない)電子書籍の世界標準仕様

❏ IDPF という標準化団体が策定

 $\triangleleft$  IDPF = International Digital Publishing Forum

- ✦ 世界の出版社や ITC 企業を中心に構成される
- ❏ 文書内容は XHTML、レイアウトは CSS で指定(ウェブの標準技術を応用)、そ れに書籍の情報や目次データを合わせて ZIP 形式で圧縮したもの
	- ✦ W3C という標準化団体が、(X)HTML と CSS の仕様を策定
	- ✦ (X)HTML は 5 がこれからの標準。CSS は 2.1 が標準、それに拡張機能を 追加するレベル 3 (CSS3) の仕様がモジュール別に標準化が進む
- ❏ EPUB2.0 は、XHTML1.1 + CSS2 だった。縦書きが出来ないなど、日本語組版 で問題があった。
- ❏ EPUB 仕様改訂 → EPUB 3.0 へ(HTML5 と CSS3 縦書き仕様など採用)

### EPUB3.0 はこうなった

- ❏ 最新の Web 標準技術を利用: (X)HTML5 と CSS2.1 + CSS3(一部)
- ❏ [CSS3 Writing Modes](http://dev.w3.org/csswg/css3-writing-modes/):縦書き、縦中横
	- ✦ まだドラフトのためプロパティ名に -epub- プレフィックス付きで採用: -epub-writing-mode など
- □ [CSS3 Text](http://dev.w3.org/csswg/css3-text/) · 禁則、行揃え、圏占など
	- ✦ 同じく -epub- プレフィックス付きで採用:-epub-text-emphasis など
- ❏ ルビ(HTML5 ruby)
- ❏ 段組(CSS3 Multi-column)
- ❏ 外字は? まず Unicode です。Unicode に無い文字はフォント埋め込みで
- □ SVG (ベクターグラフィック)、MathML (数式)
- □ マルチメディア (音声、動画)
- ❏ DAISY との連携:だれにでもアクセシブルな書籍・教科書へ

#### EPUB3.0 で使えるようになった CSS3 の日本語組版機能の例

❏ [CSS3 Writing Modes:](http://dev.w3.org/csswg/css3-writing-modes/)縦書き、縦中横

縦書きの指定:

html { -epub-writing-mode: vertical-rl }

縦書きで欧文や数字を直立に(デフォルトは横倒し):

html { -epub-text-orientation: upright }

*縦*中構の指定の例·

span.縦中横 { -epub-text-combine: horizontal }

❏ [CSS3 Text:](http://dev.w3.org/csswg/css3-text/)圏点、禁則、行揃えなど

圏点の指定の例:

em.ゴマ点 { -epub-text-emphasis: sesame } em.蛇の目 { -epub-text-emphasis: double-circle }

 $E \triangleleft$ P U ゴ、B イーパブ 3.0 で縦中横 たてちゅうよこ  $\overline{\phantom{a}}$ 圏点: マ、 点、 や 蛇◎  $\mathcal{O}$ 目 ◎<br>な

強い禁則の指定: html { -epub-line-break: strict } 弱い禁則の指定: html { -epub-line-break: loose }

❏ ルビ(HTML5 ruby)

グループルビの例:

<ruby>秋桜<rt>コスモス</rt></ruby>

熟語ルビの例:

<ruby>秋<rt>あき</rt>桜<rt>ざくら</rt></ruby>

モノルビの例:

<ruby>秋<rt>あき</rt></ruby>の<ruby>桜<rt>さくら</rt></ruby>

秋き  $\mathcal{O}$ こうしょう しゅうきょう しゅうきょう しゅうきょう しゅうしゃくん は 秋き 桜ご か秋桜 桜え か。

# EPUB に限らず、Web 標準技術 (XML、 HTML5、CSS)が「本」のフォーマット の主流に

- □ **FPUB3** はもちろん
- ❏ **[Amazon Kindle Format 8](http://www.amazon.com/gp/feature.html?ie=UTF8&docId=1000729511)**

❝ KF8 replaces the Mobi format and adds over 150 new formatting capabilities including support for **HTML5 and CSS3**.❞

#### ❏ **[Opera Reader: Paging the Web](http://people.opera.com/howcome/2011/reader/)**

❝ The new CSS features are described in the **[CSS Generated](http://dev.w3.org/csswg/css3-gcpm/)  [Content for Paged Media](http://dev.w3.org/csswg/css3-gcpm/)** module.❞

## XML 組版とは何か

❏ XML による構造化文書のマークアップとその組版指定

```
<document>
  <title>簡単XML入門</title>
  <author>村上 真雄</author>
  <chapter>
    <title>XMLとは何か</title>
   \epsilonsections
      <title>XMLで文書を構造化</title>
      <p>文書を論理的な構造で表すことができます。
        例えばこんな感じ。</p>
    </section>
  </chapter>
</document>
```
- ✦ XML の前身は SGML。HTML は SGML の応用だった。HTML を XML 仕様に直した ものが XHTML。
- ✦ XML 文書を組版するための規格 XSL (Extensible Stylesheet Language)

(8 / 18)

# XSL とは:XSLT と XSL-FO

- □ XSL は「拡張可能なスタイルシート言語(Extensible Stylesheet Language)」 で、XML 文書をレイアウトするためのもの。
- ❏ XSL は XML の変換を行う XSLT (XSL Transform)仕様とレイアウトを表現する XSL-FO (XSL Formatting Objects)仕様からなる。
- ❏ 元 XML 文書を XSLT を使って XSL-FO 形式に変換して、XSL-FO を組版する。 XSL-FO を組版するソフトウェアとして次のものがある:
	- ✦ [Apache FOP](http://xmlgraphics.apache.org/fop/):オープンソフトの XSL-FO 組版エンジン
	- ✦ [RenderX XEP](http://www.renderx.com/):米国 RenderX 社の製品
	- ✦ [AH Formatter:](http://www.antenna.co.jp/AHF/)わがアンテナハウスの製品
- ❏ XSLT は、XSL-FO への変換だけでなく使い道はいろいろ。一番使われてるのは XML から HTML への変換。XML から TEX への変換にも使われてるよう。

#### XSL スタイルシートの例

```
以下はとても簡単な XSL スタイルシートの例なのだけど、難しそうに見えるところ
が難点です。こんな感じ:
```

```
<xsl:stylesheet xmlns:xsl="http://www.w3.org/1999/XSL/Transform"
                 xmlns:fo="http://www.w3.org/1999/XSL/Format"
                 version='1.0'>
   <xsl:template match="document">
     <fo:root>
       <fo:layout-master-set>
         <fo:simple-page-master master-name="all-pages">
           <fo:region-body margin="2cm"/>
         </fo:simple-page-master>
       </fo:layout-master-set>
       <fo:page-sequence master-reference="all-pages">
         <fo:flow flow-name="xsl-region-body">
           <xsl:apply-templates />
         </fo:flow>
       </fo:page-sequence>
     </fo:root>
   </xsl:template>
   <xsl:template match="document/title">
     <fo:block text-align="center" font-size="32pt">
```

```
 <xsl:apply-templates />
     </fo:block>
   </xsl:template>
   <xsl:template match="document/author">
     <fo:block text-align="end" font-size="20pt">
       <xsl:apply-templates />
     </fo:block>
   </xsl:template>
   <xsl:template match="chapter/title">
     <fo:block font-size="20pt">
       <xsl:apply-templates />
     </fo:block>
   </xsl:template>
   <xsl:template match="section/title">
     <fo:block font-size="12pt">
       <xsl:apply-templates />
     </fo:block>
   </xsl:template>
   <xsl:template match="p">
     <fo:block text-align="justify" text-indent="1em">
       <xsl:apply-templates />
     </fo:block>
   </xsl:template>
</xsl:stylesheet>
```
#### 代表的な XML 文書フォーマット

以下は、文書を書くのに使える XML 文書フォーマットの主なもの:

- ❏ DocBook:本のコンテンツ制作のための XML フォーマット
- ❏ DITA (Darwin Information Typing Architecture) :情報をトピックというモ ジュールで表現して「マップ」で組み立てる。国際的標準化団体 OASIS 標準
- ❏ DAISY XML、その次世代は [DAISY4 \(ZedAI\) = Z39.86 Authoring and](http://www.daisy.org/zw/ZedAI)  Interchange Framework Specification: ZedAI から EPUB3 に変換すること ができます。
- ❏ XHTML、最新は (X)HTML5 (この資料も XHTML5 で書いてます)

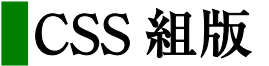

```
以下は先ほどの簡単な XSL スタイルシートと同じことをする CSS スタイルシート
```

```
document, title, author, p { display: block }
document > title {
     text-align: center;
     font-size: 32pt;
}
document > author {
     text-align: end;
     font-size: 20pt;
}
chapter > title {
     font-size: 20pt;
}
section > title {
     font-size: 12pt;
}
\mathsf{p} text-align: justify;
     text-indent: 1em;
}
```
こんなふうに、CSS は(X)HTML だけでなく任意の XML のレイアウトにも使えます。

(13 / 18)

#### Web ブラウザエンジンばかりではない CSS の実装

CSS Paged Media 仕様(CSS のページ媒体向け仕様)によって、CSS でページ組版 が可能です。

以下は、CSS でページの組版 (HTML や XML を組版して PDF などに出力) をする ソフトウェアの例です:

- ❏ [Prince XML](http://www.princexml.com/):オーストラリアの YesLogic 社の製品
- □ [PDFreactor:](http://www.realobjects.com/)ドイツの RealObjects 社の製品
- ❏ [Copper PDF](http://copper-pdf.com/):日本の GNN 社の製品
- ❏ [AH Formatter:](http://www.antenna.co.jp/AHF/)わがアンテナハウスの製品。XSL と CSS の両方をサポート

EPUB など電子書籍は、画面上に端末上でページ組版するもので、Web ブラウザエン ジン(WebKit など)がよく使われますが、上記のソフトウェアは、TFX と同様に紙 の本の印刷に使えるレベルの組版をするものです。

進化する CSS 仕様

CSS 仕様は、W3C で標準化が進められています。

❏ 日本語組版に大いに関わる CSS3 仕様:

- ✦ [CSS3 Writing Modes](http://dev.w3.org/csswg/css3-writing-modes/)
- ✦ [CSS3 Text](http://dev.w3.org/csswg/css3-text/)
- ✦ [CSS3 Ruby](http://dev.w3.org/csswg/css3-ruby/)
- □ ページ組版に関係する什様:
	- ✦ [CSS3 Multi-column Layout](http://dev.w3.org/csswg/css3-multicol/)
	- ✦ [CSS3 Paged Media](http://dev.w3.org/csswg/css3-page/)
	- ✦ [CSS3 Generated Content for Paged Media](http://dev.w3.org/csswg/css3-gcpm/)
	- ✦ [CSS Exclusions and Shapes](http://dev.w3.org/csswg/css3-exclusions/)

❏ ほかにもいろいろ

#### アンテナハウス AH Formatter のフロート拡張の例

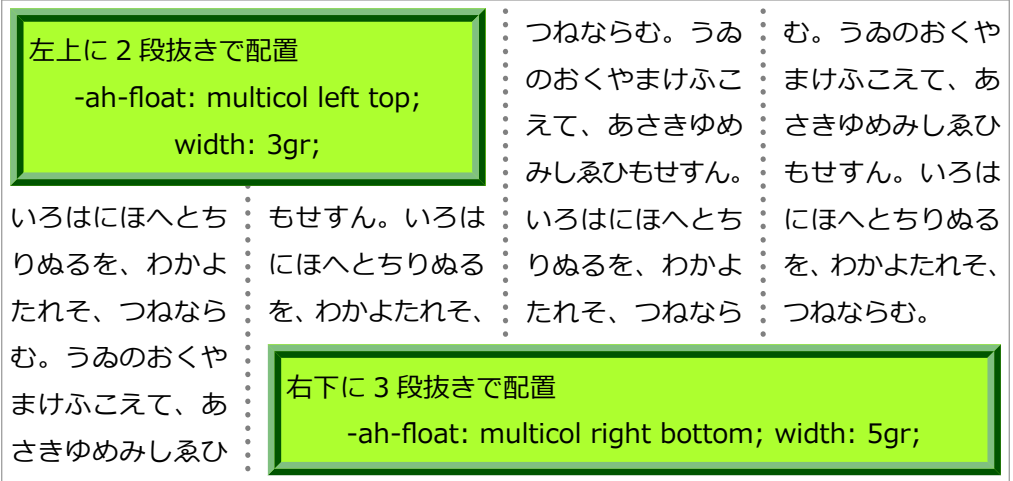

詳しくは[、「AH Formatter V6 の紹介」を](http://blog.antenna.co.jp/CSSPage/AHFormatterV6Intro.pdf)ご覧ください。

# 構造化する HTML5

- ❏ 文書構造を表す要素が充実
	- ✦ article
	- ✦ header
	- ✦ footer
	- ✦ hgroup
	- ✦ section
	- ✦ aside
	- $\triangleleft$  figure
	- $\triangleleft$  figcaption
- ❏ 既存の HTML 要素を、意味のあるものとして定義しなおした
	- ✦ hr:段落レベルのテーマの変わり目を表す(水平線ではない)
	- ✦ small:細目といった注釈を表わす(文字を小さくするためではない)

#### おわりに~参考情報

❏ epub café <http://www.epubcafe.jp/>

✦ 総務省「電子出版環境整備事業」、「EPUB 日本語拡張仕様策定」のすべて の成果物を公開。

「EPUB 日本語拡張 [コンテンツ制作者向けチュートリアル」](http://tutorial.epubcafe.jp/)など

- ❏ IDPF <http://idpf.org/>・[EPUB3.0](http://idpf.org/epub/30) 仕様が公開されてます。
- ❏ W3C CSS current work & how to participate

<http://www.w3.org/Style/CSS/current-work>

✦ EPUB3 日本語組版に関係する [CSS3 Text](http://www.w3.org/TR/css3-text) や [Writing Modes](http://www.w3.org/TR/css3-writing-modes) など、最新 のドラフト仕様があります。

私も、ツイッター [@MurakamiShinyu](http://twitter.com/#!/MurakamiShinyu) や「CSS [組版ブログ」](http://blog.antenna.co.jp/CSSPage/) で、情報発信していま す。どうぞよろしくお願いします。